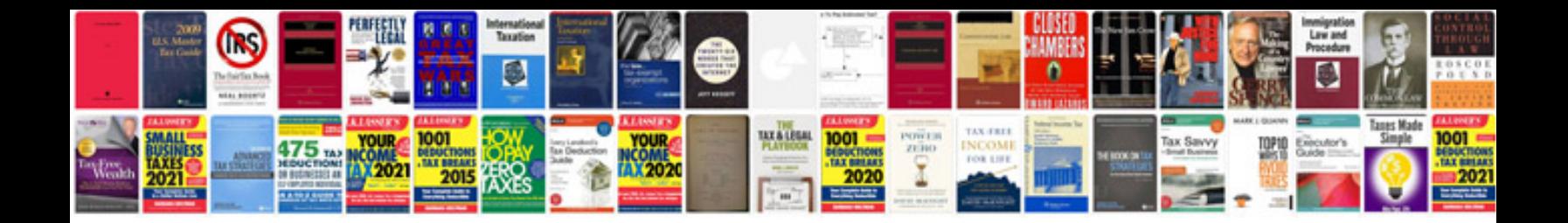

Hpi savage 25 manual

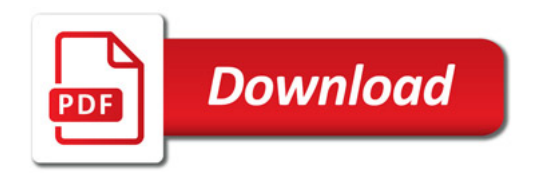

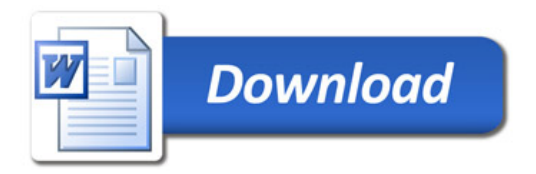